## Esercizio 3 - Calcolo Geometrico

Progettare la seguente pagina HTML ed integrare un codice javascript per effettuare calcoli su varie figure geometriche:

*Prima del click sui bottoni*

## Calcoli geometrici

Effettua i seguenti calcoli geometrici relativi alle varie figure:

- Perimetro Quadrato
- Area Quadrato
- Perimetro Rettangolo
- $\bullet$  Area Rettangolo
- Perimetro Triangolo
- Area Triangolo

*Dopo il click sul bottone Perimetro Quadrato*

1. Viene visualizzato un prompt per chiedere all'utente il valore del lato del quadrato:

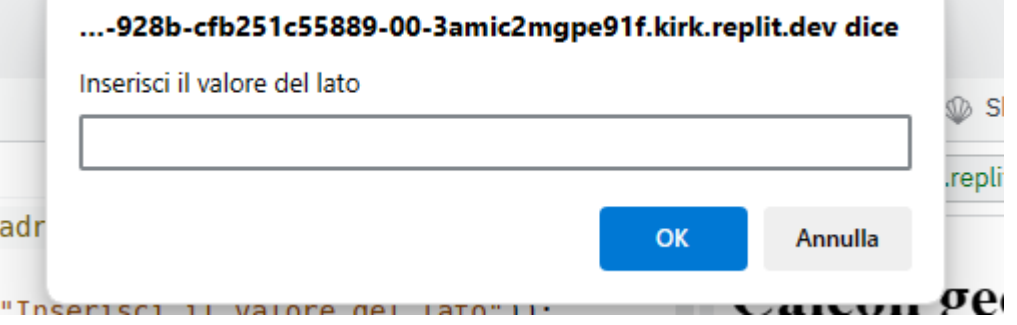

2. Viene stampato il risultato nella pagina:

## Calcoli geometrici

Effettua i seguenti calcoli geometrici relativi alle varie figure:

- Perimetro Quadrato  $\bullet$
- Area Quadrato  $\bullet$
- Perimetro Rettangolo  $\bullet$
- Area Rettangolo  $\bullet$
- Perimetro Triangolo  $\bullet$
- Area Triangolo  $\bullet$

## Perimetro Quadrato

16

Procedi nello stesso modo per implementare il funzionamento di tutti i bottoni presenti nella pagina.